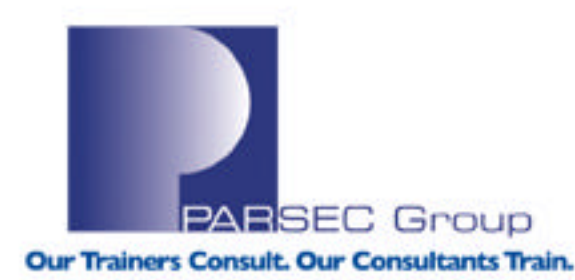

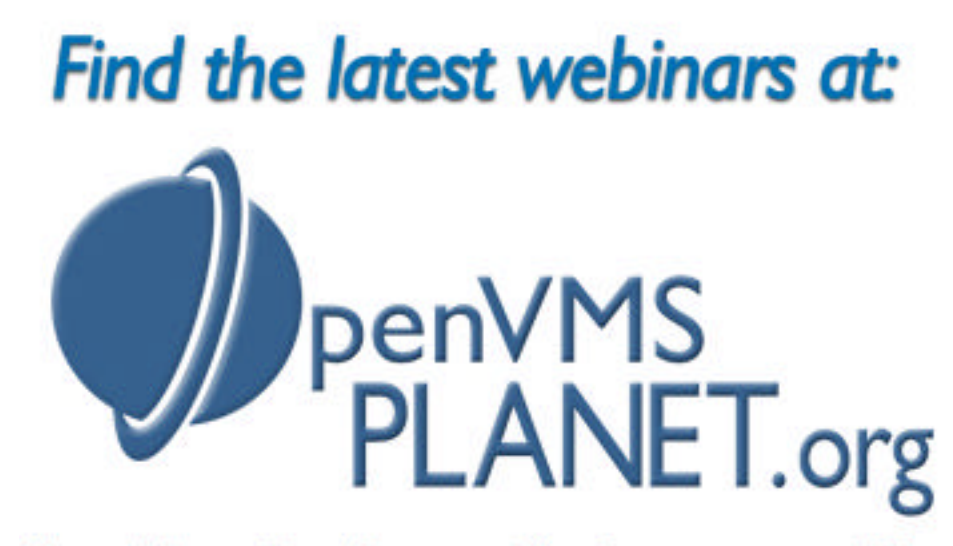

News, Views, Tips, Forums, Jobs, Resources, and More!

### *OpenVMS Cluster Load Balancing*

*Presented by Paul Williams*

www.parsec.com | 888-4-PARSEC

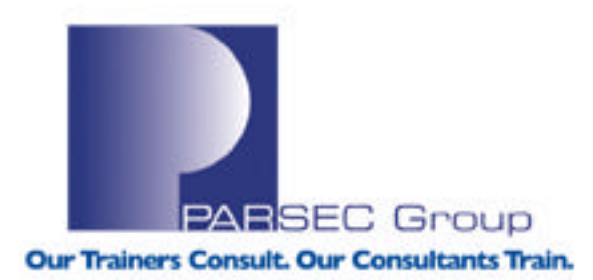

### *To Download this Presentation, please visit: http://www.parsec.com/public/ClusterLoadBalancing.pdf*

*To E-mail Paul williams@parsec.com*

**www.parsec.com | 888-4-PARSEC**

## **Outline**

- •Load Balancing Mechanisms
- •Batch and Print Queues
- •TCP/IP
- •DECnet
- •Local Area Transport (LAT)
- •Host Based Volume Shadowing
- •MSCP Server
- •Lock Manager
- •Questions and Answers

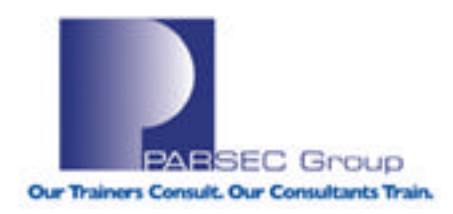

## **Evaluating Load Balancing Mechanisms**

- What happens when?
- •A new request is made
- •A node fails
- •Resources are exhausted on a node
- •A node is returned to service

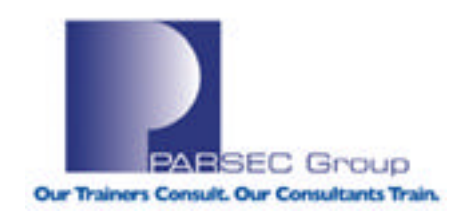

# **Load Balancing Goals**

- •Never direct a request to a nonfunctional node
- •Direct requests to the node which can provide the best level of service
- •Direct requests to other nodes prior to scheduled downtime
- •Make failover and recovery transparent to user

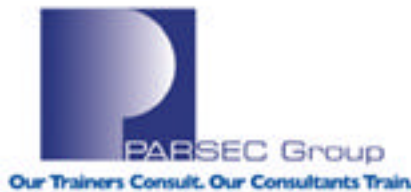

# **Load Balancing Mechanisms**

### •Failover

- All requests go to a single node while it is up

### •Round Robin

- Balanced based only on number of requests serviced

### •Load Based

- Balances requests based on ability of serving nodes to handle the work

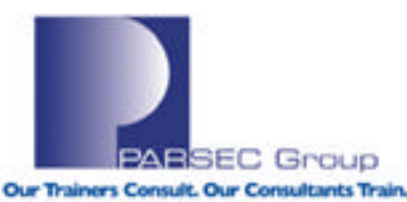

### **OpenVMS Queue Manager**

- •Maintains all queues, forms and characteristics
- •Manages all jobs in each queue
- •Must run on one node in a VMScluster
- •Default is any node
- •Failover is automatic and transparent to users

```
$ start /queue /manager /on=(class2,class3,*)
$ show queue /manager /full
Master file: STAFF DISK: [COMMON] OMAN$MASTER.DAT;
```

```
Queue manager SYS$QUEUE_MANAGER, running, on CLASS2::
  /ON = (CLASS2, CLASS3, *)Database location: STAFF_DISK:[COMMON]
```
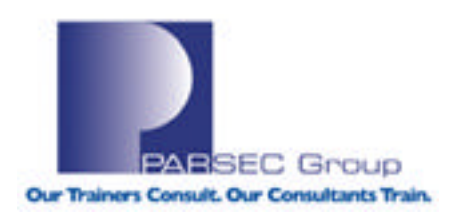

### **Generic Batch Queues**

- Directs batch jobs to available batch execution queues
- Balances load based on ratio of job count to job limit
- Restarting of batch jobs is not transparent and is controlled by the user

```
$ initialize/queue/batch class2_batch/start/job_limt=5/on=class2::
$ initialize/queue/batch class3_batch/start/job_limt=3/on=class3::
$ initialize/queue/batch -
_$ class_batch/generic=(class3_batch,class2_batch)
$ show queue/batch/full
Batch queue CLASS2_BATCH, idle, on CLASS2::
  /BASE_PRIORITY=4 /JOB_LIMIT=5 /OWNER=[SYSTEST,SYSTEM] 
 /PROTECTION=(S:M,O:D,G:R,W:S)
```
Batch queue CLASS3\_BATCH, idle, on CLASS3:: /BASE\_PRIORITY=4 /JOB\_LIMIT=3 /OWNER=[SYSTEST,SYSTEM] /PROTECTION=(S:M,O:D,G:R,W:S)

Generic batch queue CLASS\_BATCH, stopped /GENERIC=(CLASS3\_BATCH,CLASS2\_BATCH) /OWNER=[SYSTEST,SYSTEM]  $/$ PROTECTION= $(S: M, O: D, G: R, W: S)$ 

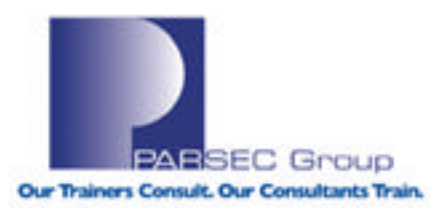

### **Autostart Print Queues**

- Provides failover for printers
- If node providing printer service fails, queue automatically fails over to a different designated node
- Practical for LAT, telnet and other network based printers
- Restarting of job is automatic
- Job restarts at the beginning

```
$ initialize /queue /start laser /processor=tcpip$telnetsym -
_$ /autostart=(class2::"dds24:3101",class3::"dds24:3101")
$ show queue /full laser
Printer queue LASER, idle, on CLASS2::"dds24:3101", mounted form
 DEFAIILT
  /AUTOSTART_ON=(CLASS2::"dds24:3101",CLASS3::"dds24:3101") 
 /BASE_PRIORITY=4 /DEFAULT=(FEED,FORM=DEFAULT) Lowercase
  /OWNER=[SYSTEST,SYSTEM] /PROCESSOR=TCPIP$TELNETSYM 
 /PROTECTION=(S:M,O:D,G:R,W:S)
```
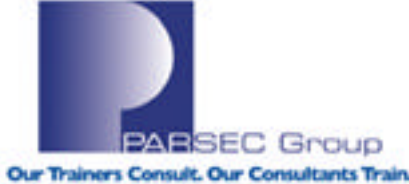

### **TCP/IP Considerations**

- •Presentation based on TCP/IP Services for hp OpenVMS
	- Current version v5.4
- •Other brands offer different features and implementations
	- Multinet
	- TCPware

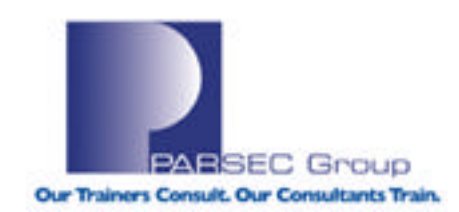

### **TCP/IP Cluster Alias**

- One node of the cluster answers to the address
- •If that node fails, another node begins responding
- •Users and applications must initiate a new request after failover
- Perform the following on each node and then restart TCP/IP

```
$ tcpip
TCPIP> show configuration interface
 Interface: LO0
   IP Addr: 127.0.0.1 NETWRK: 255.0.0.0 BRDCST:
 Interface: WE0
   IP_Addr: 10.100.0.16 NETWRK: 255.255.255.0 BRDCST: 10.100.0.255
TCPIP> set configuration interface we0 /cluster=class -
_TCPIP> /c_broadcast_mask=10.100.0.255 /c_network=10.100.0.17Our Trainers Consult, Our Consultants Train
```
## **Balancing TCP/IP with DNS**

- May be implemented in any DNS
- •Round-robin scheduling used in BIND version 8
- •Random cyclic scheduling used in BIND version 9
- •Enter multiple A records for a single host name in the DNS

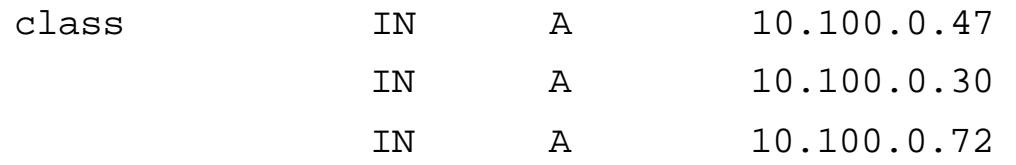

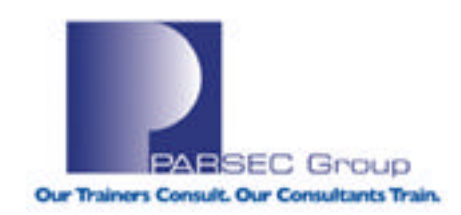

## **Using Load Broker with DNS**

- Metric server runs on each cluster member
- Load broker runs on one or more nodes
	- May run on multiple nodes of the cluster
	- Could be a single node not part of the cluster
- Load broker polls metric servers for current load rating
- Load broker sends updates to DNS with current address list
	- Least loaded systems are listed first
	- Unresponsive systems are removed from the list
- Requires DNS to allow dynamic update from load broker
- DNS uses normal round-robin scheduling on list of addresses
- TTL (Time To Live) set to limit length of time addresses are cached
	- Tradeoff between DNS load and speed of fail-over
	- Some clients ignore TTL or set a minimum time

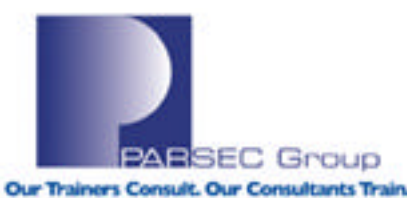

### **Metric Server**

### •Calculates rating based on

- Count of interactive users
- Interactive user limit
- Previous rating to smooth out peaks
- Rating defined by system manager with logical name tcpip\$metric\_cpu\_rating
- Amount of free memory
- System parameter FREEGOAL
- •Enable metric server with tcpip\$config.com
	- Server components menu

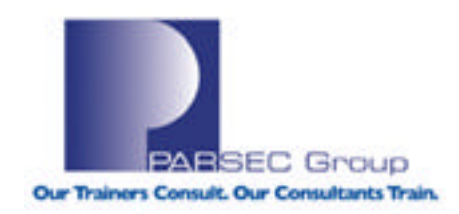

# **Configuring Load Broker**

- •Enable dynamic updates on master DNS from load broker
- •Enable load broker with tcpip\$config.com
	- Server components menu
- •Configure load broker
	- Files in sys\$sysdevice:[tcpip\$ld\_bkr]
	- Copy template configuration file
	- tcpip\$lbroker\_conf.template
	- tcpip\$lbroker.conf
	- Restart after changing configuration

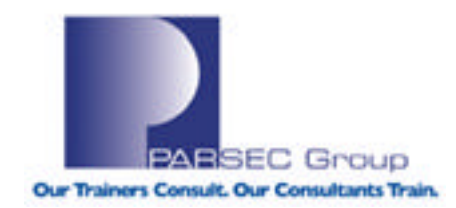

### **Sample Load Broker Configuration File**

### sys\$sysdevice:[tcpip\$ld\_bkr]tcpip\$lbroker.conf

```
cluster "class.parsec.com"
{
 dns-ttl 45;
 dns-refresh 30;
 masters {
   10.100.0.53;
 };
 polling-interval 9;
 max-members 3;
 members {
   10.100.0.100;
   10.100.0.53;
   10.100.0.54;
   10.100.0.80;
   10.100.0.129;
   10.100.0.130;
 };
failover 10.100.0.200;
};
```
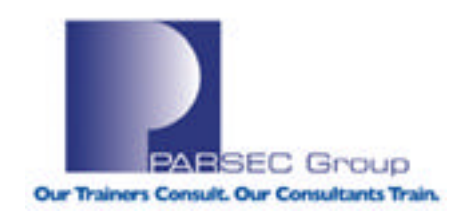

## **Cisco LocalDirector**

- •Intelligent layer 2 (IP stack) bridge
- •Load balances TCP/IP traffic across multiple servers
- •Directed mode
	- Uses Network Address Translation (NAT)
- •Dispatch mode
	- Multiple servers respond to the same address after they have been configured which is shown on next slide
	- LocalDirector replaces MAC address with that of the target server

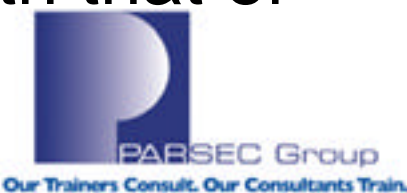

### **Configuring Multiple Addresses on Interface**

- •@sys\$manager:tcpip\$define\_commands
- if config <interface> alias <address>/<mask>
- netstat –n "-l" <interface>

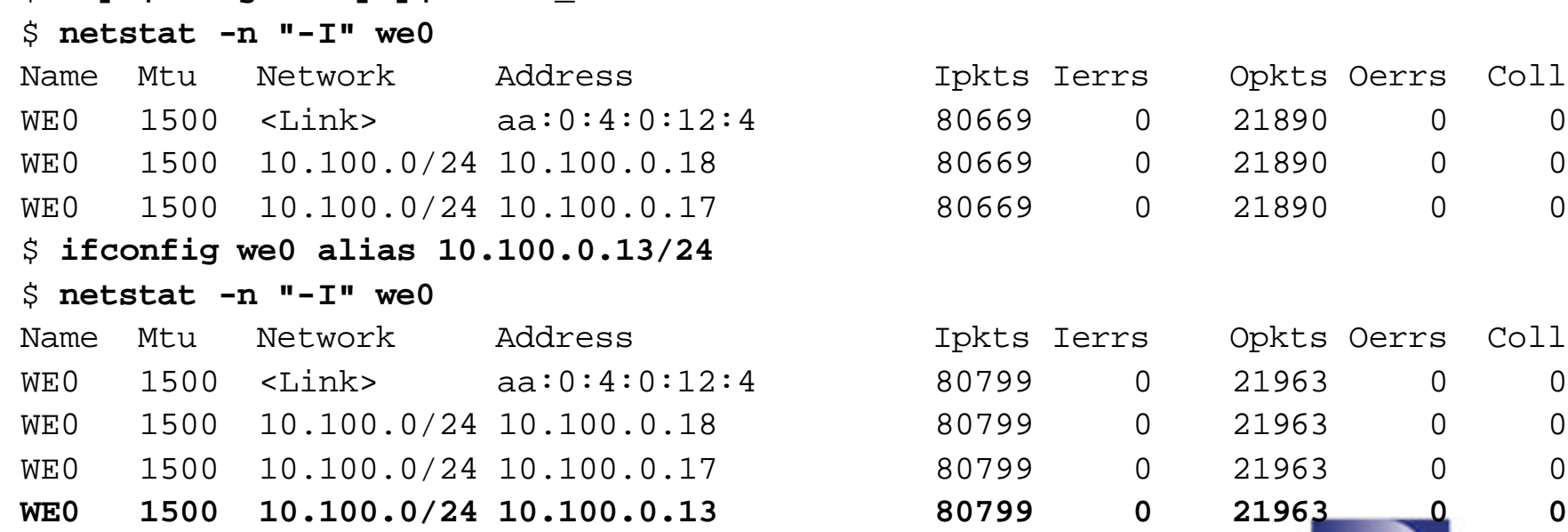

YOUT

Our Trainers Consult, Our Consultants Train

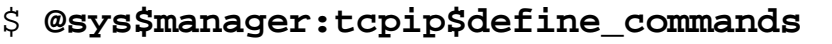

### **DECnet Alias**

- •Distributes incoming DECnet connections among cluster nodes
	- DECnet IV Round-robin distribution based on connection count compared with maximum links allowed
	- DECnet Plus Round-robin distribution based on connection count compared with specified weight
- •Not transparent
	- User or application must re-connect after node failure

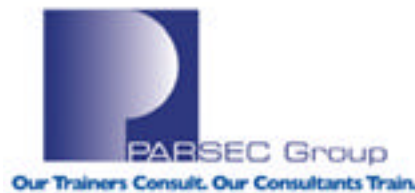

### **DECnet Phase IV**

- Requires OpenVMS routing node as a cluster member
- Limit of 64 nodes per cluster alias
- Range of maximum links is 1 200
- DECnet must be restarted after configuring
- The following must be performed on each node in the cluster

```
$ mcr ncp
NCP>define node 1.100 name class
NCP>define executor alias node class alias incoming enabled alias maximum links 50
NCP>list executor characteristics
Node Permanent Characteristics as of 19-AUG-2005 10:14:50
Executor node = 1.18 (CLASS2)
```
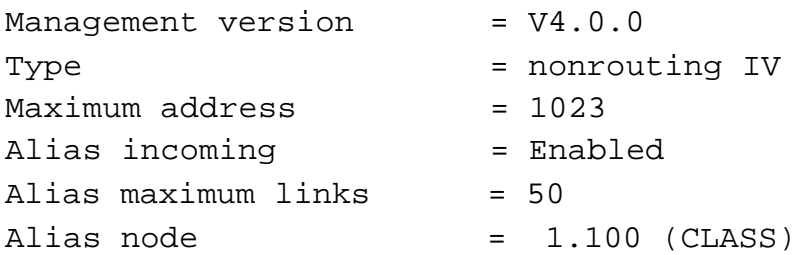

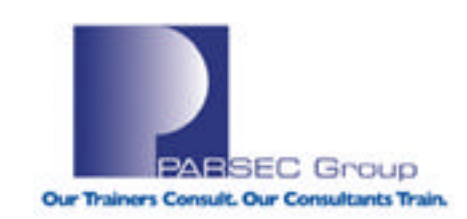

### **DECnet Plus**

- •Must have a router or a cluster member to handle a cluster alias
- •Limit of 144 nodes per cluster alias
- •Enable with net\$configure.com shown below
- net \$alias\_startup.ncl is created by net\$configure.com and executed at DECnet startup

#### \$ **@sys\$manager:net\$configure advanced**

[9] Configure Cluster Alias

- \* Which configuration option to perform? [1] : **9**
- \* Do you want to ADD or DELETE an alias? [ADD] :
- \* Fullname of Cluster Alias: : **.test**
- \* Cluster Alias Phase IV Address (aa.nnnn OR AA-00-04-00-xx-xx) : **1.813**
- \* Selection weight for this cluster node [0 for satellites] : **80**

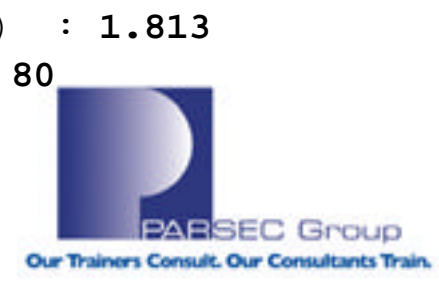

## **Local Area Transport (LAT)**

- •Distributes incoming interactive user sessions among nodes advertising the service
- •Distribution is based on load rating
	- Dynamic rating calculated based on load and availability
	- Static rating set by system manager which overrides the dynamic rating
- •User must create a new session after node or network failure
- •Bridged protocol, not routable

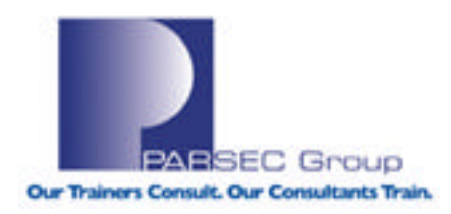

### **LAT Services**

Create LAT service on each node of the VMScluster

- One service is created by LAT startup procedure, default is node name
- \$ **@sys\$startup:lat\$startup class2**
- Additional services may be created in LAT\$SYSTARTUP or other startup procedures for the cluster alias
- \$ **lcp :== \$latcp**
- \$ **lcp create service class**
- Static rating may be set on the service
	- Valid range is 0 (lowest) to 255 (highest)
- \$ **lcp create service /static\_rating=100**
- \$ **lcp set service /static\_rating=100**
- Dynamic rating may be affected by setting the cpu rating
	- Valid range is 1 (lowest) to 100 (highest)
	- 0 uses default rating based on interactive job limit
- \$ **lcp set node /cpu\_rating=cpu-power**

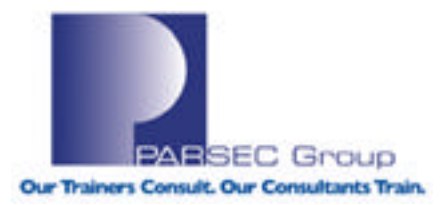

## **LAT Dynamic Load Rating Calculation**

- LATACP calculates the load rating based on
- •CPU utilization
- •Number of interactive processes compared to interactive login limit
- •Available free memory compared to FREEGOAL
- •CPU rating or interactive job limit if CPU rating is at its default value of 0
- Load rating is calculated once each second with changes smoothed over time

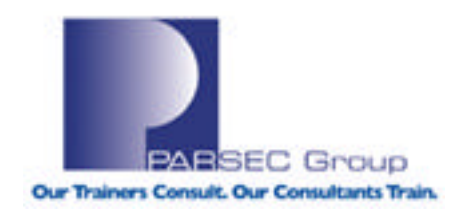

## **LAT Load Rating Continued**

The dynamic rating is set to 0 if

- •Interactive job limit is consumed
- •All units for OPENVMS-ALPHA or OPENVMS-ALPHA-USER license have been consumed
- The following files in SYS\$EXAMPLES may be modified to create your own load rating calculations
- •LAT\$RATING\_CALC.C
- •LAT\$RATING\_BUILD.COM
- •LAT\$RATING\_DPT.MAR

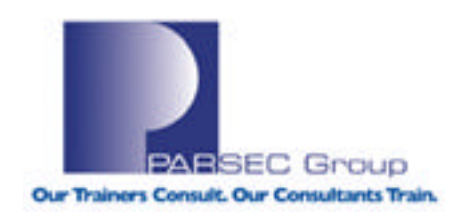

### **Viewing LAT Service Rating**

#### \$ **mcr latcp show node**

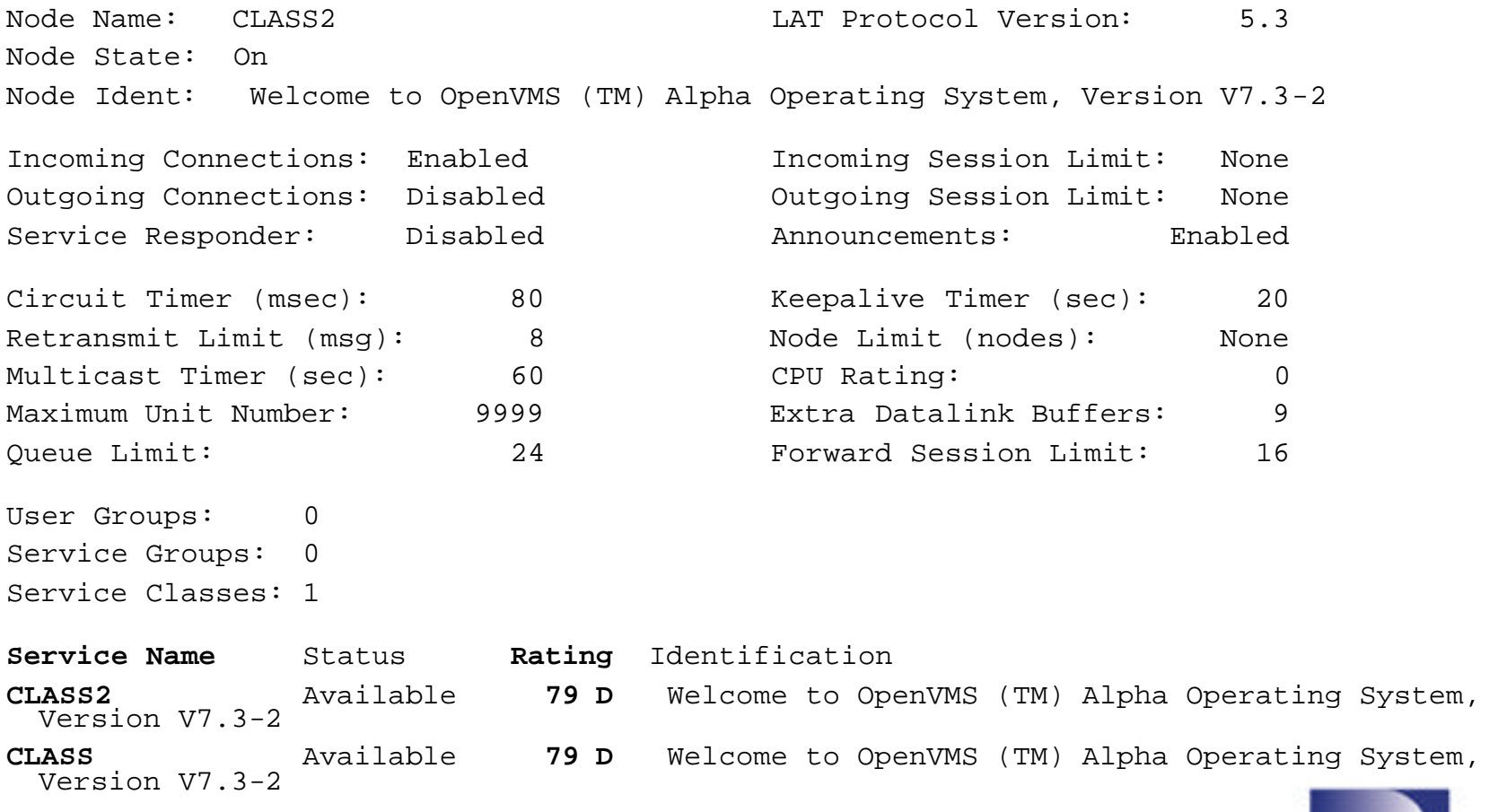

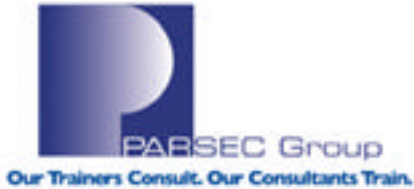

### **MOP Boot Servers**

- •Boot servers service boot requests
	- From satellite nodes
	- From terminal servers
- Configuring multiple boot servers
	- Provides failover for boot requests
	- Increases load on each server
	- Fastest node completes boot request

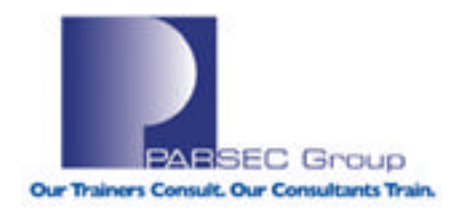

### **Host Based Volume Shadowing**

Load balancing shadow copies

- •Limit shadow merge and full copy operations on a single node
	- This forces handling of these operations on other nodes
- •System parameter SHADOW\_MAX\_COPY limits number of copy or merge threads on that node
	- Dynamic parameter
	- May set to 0 before mounting a disk to prevent the node from doing the shadow copy

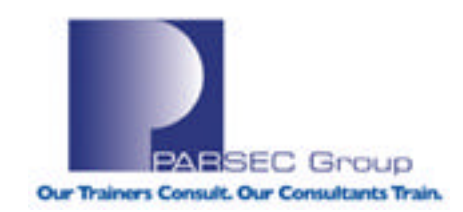

### **MSCP Server**

- •Load balancing distributes MSCP connections from client nodes among MSCP server nodes
- •Static
	- Optimal server selected when disk mounted
	- May reselect server during mount verification
- •Dynamic
	- VAX v6.0 and later only
	- Not available on Alpha
	- Optimal path rechecked every 5 seconds based on capacity

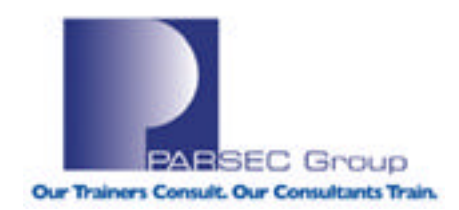

### **MSCP\_LOAD System Parameter**

•Controls MSCP server load balancing

- 0 no MSCP serving
- 1 MSCP serving with default capacity for system
- >1 Use specified value as estimated server capacity
	- Set to 4 times the estimated number of I/Os per second the system can handle
- •MSCP server calculates available capacity
	- Server capacity less recent I/Os per second handled
	- Clients select server with highest available capacity

•System manager should bias load toward systems with fastest cluster interconnect to hosts with direct access to the disk

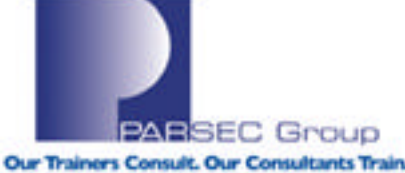

### **Lock Manager**

- Used to synchronize access to many resources
	- Used heavily by RMS and file system
- The master of a resource is the first node to request a lock on the resource
	- Subsequent lock requests made to the lock master
	- The lock master keeps track of all locks for all nodes for that resource
	- Non-master nodes keep track of only their locks for that resource
- The director of resource points to the master
	- Initial lock requests from each node hashes the resource name and uses it as a directory lookup to determine which node masters the lock
	- Subsequent lock requests from that node for that resource communicate directly with the master

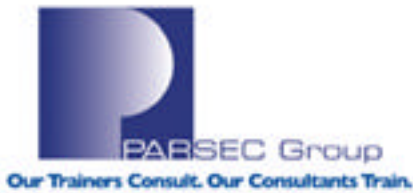

## **LOCKDIRWT System Parameter**

LOCKDIRWT system parameter affects distribution of directory lookups and lock mastering

- Controls lock director lookup
	- 0 no directory lookup on this node
	- Same on all nodes
		- Each node shares equally in lock directory functions
	- Different values on each node
		- Nodes with larger values handle proportionally larger amounts of directory lookup

•Special case – if all nodes have 0, then treat as though all nodes have 1

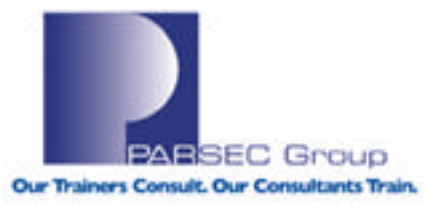

### **Lock Remastering**

Lock remastering can only occur if there is interest in a resource by more than one node

Reasons for remastering

•Sole interest

- •Higher LOCKDIRWT
- Higher activity of nodes with equal LOCKDIRWT

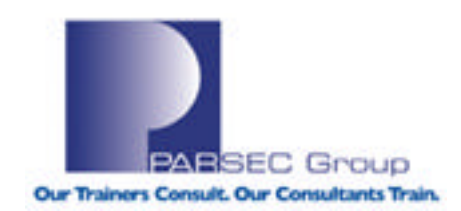

### **PE1 System Parameter**

### PE1 can control resource migration

- The following values may be set
	- 0 Resource migration is enabled without restrictions
	- $-$  > 0 Resources with up to the number of locks specified can migrate
	- < 0 Resource migration is disabled

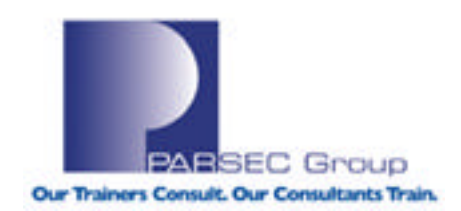

### **Monitor DLOCK**

#### OpenVMS Monitor Utility DISTRIBUTED LOCK MANAGEMENT STATISTICS

on node CLASS2 20-JAN-2003 14:21:28.01

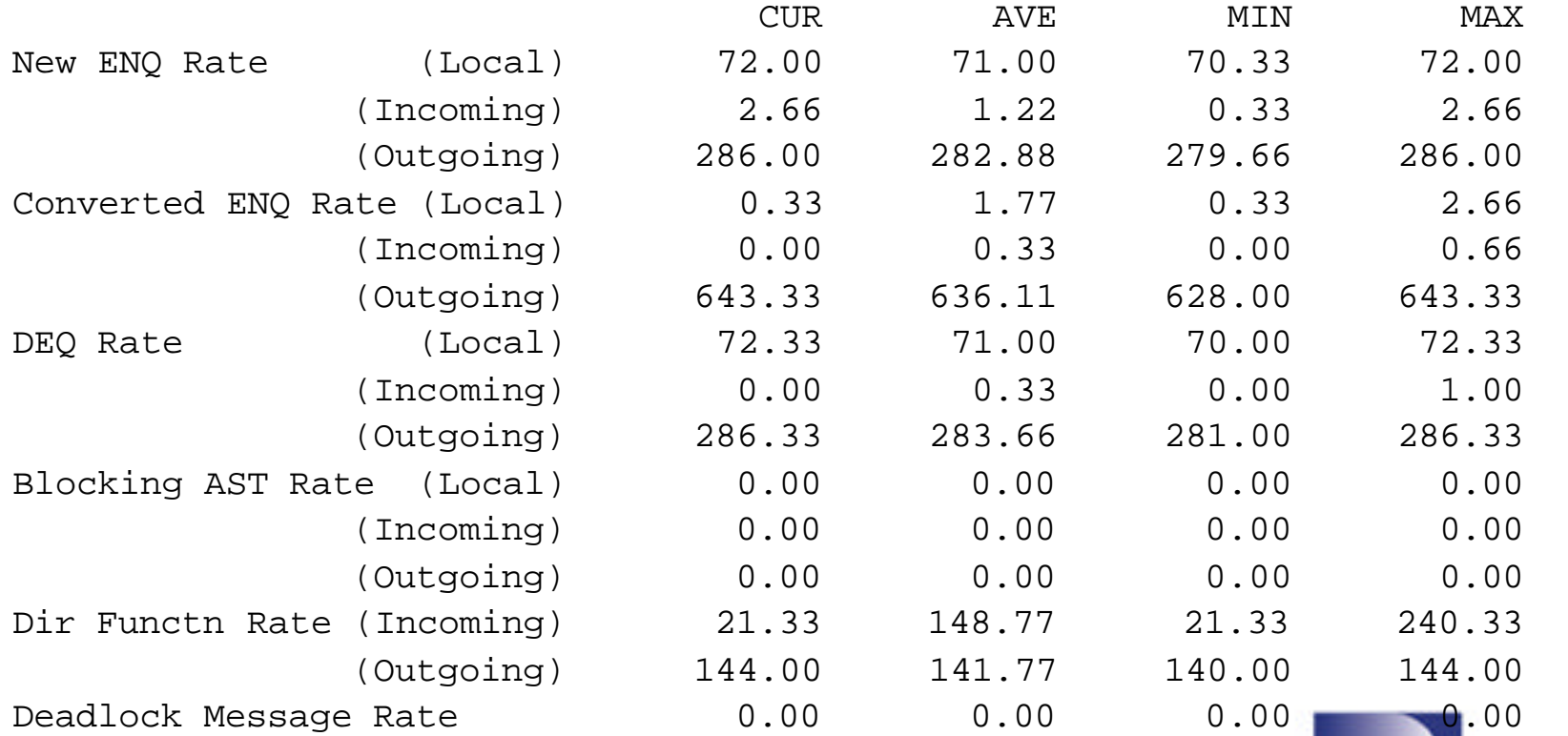

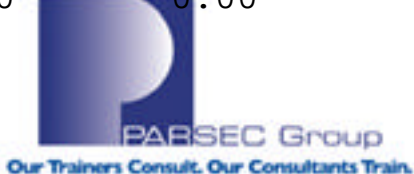

### **Monitor RLOCK**

#### OpenVMS Monitor Utility DYNAMIC LOCK REMASTERING STATISTICS

on node CLASS2 17-JAN-2003 15:49:47

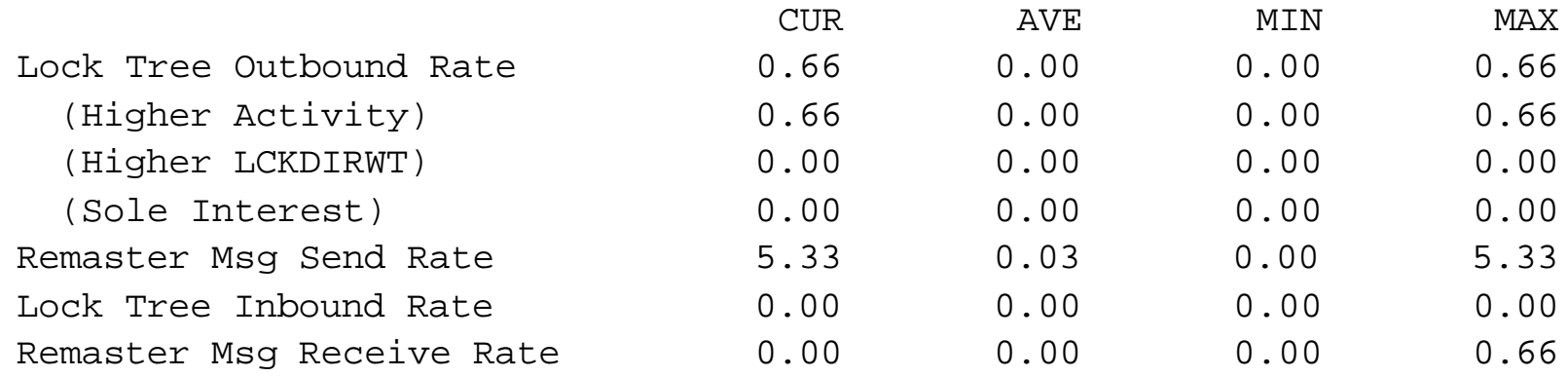

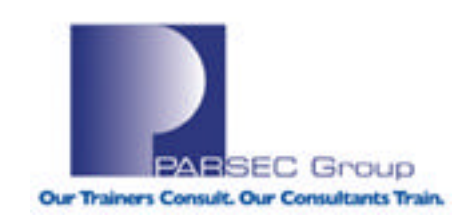

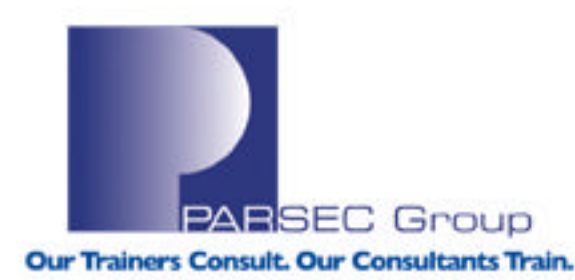

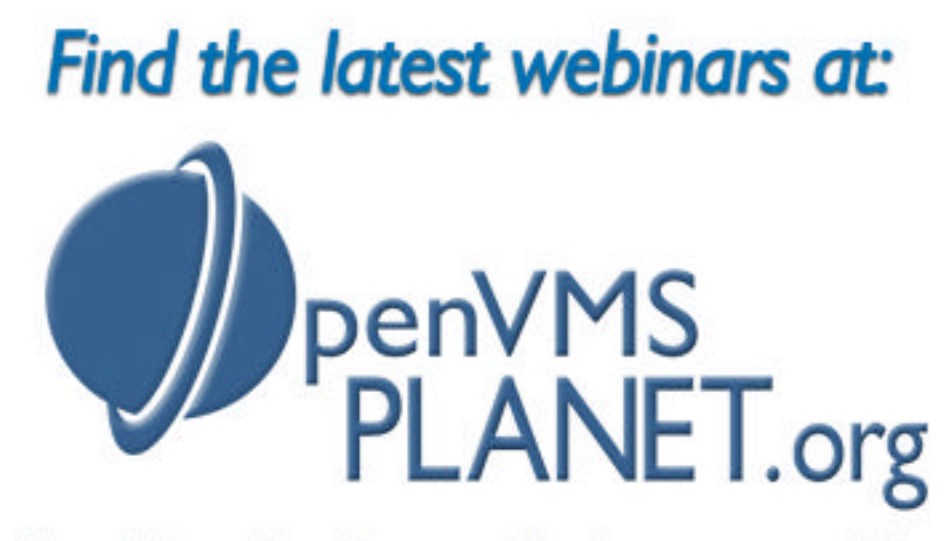

News, Views, Tips, Forums, Jobs, Resources, and More!

## **Question & Answer**

*Presented by Paul Williams*

www.parsec.com | 888-4-PARSEC | williams@parsec.com

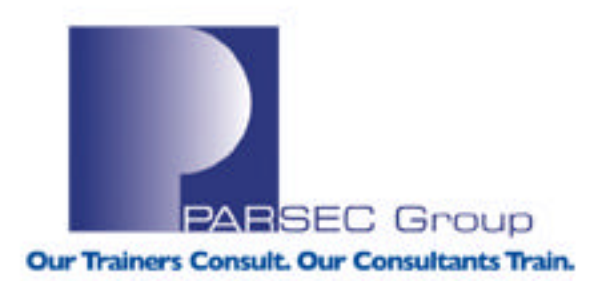

### *To Download this Presentation, please visit: http://www.parsec.com/public/ClusterLoadBalancing.ppt*

*To E-mail Paul williams@parsec.com*

**www.parsec.com | 888-4-PARSEC**